# **Estimating measures of multidimensional poverty in Stata**

*Daniele Pacifico, Felix Poege*

CAPP*aper* n. 131 febbraio 2016

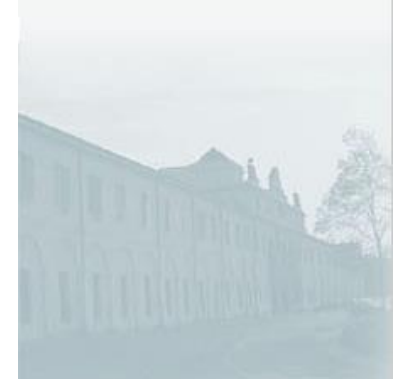

Università di Modena e Reggio Emilia Facoltà di Economia Marco Biagi 

CAPP - Centro di Analisi delle Politiche Pubbliche<br>Dipartimento di Economia Politica - Università di Modena e Reggio Emilia<br>Ufficio 54 - Ala Ovest<br>Viale Berengario, 51 41100 Modena - ITALY<br>phone: +39 059 2056854 fax: +39 0

The Stata Journal  $(yyyy)$  vv, Number ii, pp. 1–14

# Estimating measures of multidimensional poverty in Stata

Daniele Pacifico **OECD** daniele.pacifico@oecd.org

University of Bonn poege@uni-bonn.de

Felix Poege

Abstract. This paper describes the multidimensional poverty measures developed by [Alkire and Foster](#page-13-0) [\(2011\)](#page-13-0) and shows how they can be computed in Stata with the command mpi.

Keywords: st0001, mpi, multidimensional poverty, Alkire Foster method

# 1 Introduction

Poverty can depend on a plurality of simultaneous disadvantages other than the shortage of financial resources. For instance, a person who is not identified as poor in terms of income or expenditure can still experience other types of deprivations, such as malnutrition, little schooling or lack of clean water and electricity.

[Alkire and Foster](#page-13-0) [\(2011\)](#page-13-0) have proposed a methodology that considers a plurality of not-perfectly-overlapping deprivation indicators, summarising the information into a consistent parametric class of multidimensional poverty indices. These indices can be used for a variety of policy-relevant issues, such as creating measures of well-being, monitoring and evaluating anti-poverty programs and improving the targeting of in-kind and cash benefits.<sup>[1](#page-1-0)</sup> The Alkire Foster  $(AF)$  measures build on the Foster-Greer-Thorbecke (FGT) indices introduced in [James Foster](#page-13-1) [\(1984\)](#page-13-1) and, in the same way, they can be perfectly decomposed by population sub-groups (e.g. ethnicity, geographic area, etc.) and deprivation domains (e.g. education, income, health, etc.), a feature that makes them suitable for policy evaluations. Similar to the FGT measures, the AF measures depend on a parameter  $\alpha$  that ensures they satisfy a broad range of multidimensional poverty-measurement axioms, such as replication invariance, symmetry, poverty focus and weak monotonicity.<sup>[2](#page-1-1)</sup>

In this contribution, we review the AF method and show how to apply it in Stata with the command mpi. An important feature of mpi is its flexibility: depending on the type of data, mpi estimates the whole range of AF multidimensional poverty measures for arbitrary values of  $\alpha$  and computes their decomposition by deprivation indicators and population sub-groups. The command allows for an indefinite number of indicators,

c yyyy StataCorp LP st0001

<span id="page-1-0"></span><sup>1.</sup> For a review of applications the reader can refer to the [Oxford Poverty and Human Development](www.ophi.org.uk) [Initiative,](www.ophi.org.uk) the [UNDP-HDRO Human Development Reports,](http://hdr.undp.org/en) [Alkire](#page-13-2) [\(2013\)](#page-13-2) and [OECD](#page-14-0) [\(2015\)](#page-14-0).

<span id="page-1-1"></span><sup>2.</sup> For  $\alpha \geq 0$  the AF indices satisfy: decomposability, replication invariance, symmetry, poverty and deprivation focus, weak and dimensional monotonicity, nontriviality, normalisation, and weak rearrangement. For  $\alpha > 0$  they also satisfy monotonicity, and for  $\alpha \geq 1$  the axiom of weak transfer. See [Alkire and Foster](#page-13-0) [\(2011\)](#page-13-0) for definitions and proofs.

with the possibility to use a flexible weighting structure for each of them. The survey design is also fully taken into account when computing the indices and the corresponding standard errors.

The remainder of this paper proceeds as follows. Section [2](#page-2-0) overviews the Alkire and Foster method; section [3](#page-5-0) overviews the mpi command; section [4](#page-8-0) concludes with an empirical application based on the original data used in [Alkire and Foster](#page-13-0) [\(2011\)](#page-13-0).

## <span id="page-2-0"></span>2 The Alkire Foster method

In this section, we overview the main concepts used in the AF framework to derive the related class of poverty measures. The AF method can be divided into two sequential parts: the identification of poor individuals and the measure of poverty based on such identification.

#### 2.1 Identifying the poor

Let us consider a sample of N individuals and  $D \geq 2$  deprivation indicators. Indicators related to the same area of deprivation can be grouped into deprivation domains. For instance, the domain health can be identified in the data with two indicators, e.g. the number of visits to the doctor and the distance to the closest medical center. Let Y be a  $NxD$  matrix whose entry  $y_{ij}$  denotes the level of indicator j for individual i. The  $1xD$  vector  $z = (z_1, ..., z_D)$  contains the deprivation cutoffs of the D indicators and is used to determine if a person is deprived in each of the  $D$  dimensions. In this section, for simplicity we assume that for a indicator  $j$  and individual  $i$  the deprivation occurs when  $y_{ij}$  falls strictly below the respective cutoff, i.e.  $y_{ij} < z_j$ .

Indicators can enter the analysis with different weights depending on their policy relevance. Weights are collected in a  $1xD$  vector  $w = (w_1, ..., w_D)$ , with  $0 < w_j < 1$  and  $\sum_{j=1}^{D} w_j = 1$ . For instance, if each indicator is viewed as having equal importance all weights will be equal to  $1/D$ .

Let  $g^0$  be the NxD matrix whose entry is  $w_{ij}$  if  $y_{ij} < z_j$  and 0 otherwise. This is called the deprivation matrix in the [Alkire and Foster](#page-13-0) [\(2011\)](#page-13-0) framework because for each individual of the population it contains the policy relevance of each deprivation when such deprivation occurs. The row sum of  $g^0$  is the number of *weighted* deprivations faced by individual *i*:  $c_i = \sum_{j=1}^{D} g_{ij}^0$ .

With cardinal indicators, the matrix of deprivations  $g^0$  can be complemented with the matrix of normalised deprivation gaps,  $g^1$ , whose entries are given by  $g_{ij}^1 = g_{ij}^0 \frac{z_j - y_{ij}}{z_i}$  $\frac{-y_{ij}}{z_j}$  . In other words,  $g_{ij}^1$  represents a measure of the extent to which individual i is deprived in dimension j whenever  $y_{ij} < z_j$ . More generally, for any  $\alpha$ , let us define the matrix  $g^{\alpha}$ by raising each entry of  $g^1$  to the power of  $\alpha$ :  $g_{ij}^{\alpha} = (g_{ij}^0 \frac{z_j - y_{ij}}{z_i})$  $\frac{-y_{ij}}{z_j}$ <sup>o</sup>. Hence, similarly to the FGT class of poverty measures, the higher the value of  $\alpha$  the higher the entries of  $g^{\alpha}$ with the biggest gaps, i.e. the focus on the poorest among the poor in the calculation

of the overall index.

Let us define  $0 < k < 1$  as the *poverty cutoff*. This value is key in the AF method as it represents the minimum extent of weighted deprivations a person must suffer to be considered poor. For example, if there are 10 indicators of equal importance and  $k = 0.4$ a person is considered poor if she experiences 5 or more deprivations simultaneously. The use of indicator and poverty cutoffs is what justifies the term dual-cutoff approach when referring to the AF method.

Let us define the *identification function*  $\rho_k(y_i, z)$ , which takes values 1 when individual i with vector of deprivations  $y_i$  is classified as poor given the selected poverty cutoff k and indicator cutoffs z. The identification function  $\rho_k(y_i, z)$  modifies the entries of matrix  $g^{\alpha}$  as  $g_{ij}^{\alpha} \rho_k(y_i, z)$ , so that if person i is not identified as poor then the row-vector  $g_i^{\alpha}$  is replaced with zeros. Alkire and Foster define to the resulting matrix as  $g^{\alpha}(k)$  and call it the censored deprivation matrix.

#### <span id="page-3-2"></span>2.2 Measuring multidimensional poverty

The simplest index of multidimensional poverty in the AF framework is the multidimensional headcount ratio, which measures the incidence of poverty in the population:

$$
H = \frac{\sum_{i=1}^{N} \rho_k(y_i, z)}{N} = \frac{q}{N}
$$

The numerator is the number of poor individuals identified with the identification function defined above and  $N$  is the population size. Despite its simplicity and widespread use in the policy debate,  $H$  does not have the desirable property of increasing when a poor person becomes deprived in a new dimension.[3](#page-3-0) An index that increases with the number of deprivations experienced by the poor individuals can be derived from the censored deprivation matrix,  $g^{0}(k)$ . Let  $|g^{0}(k)|$  be the sum of all entries of matrix  $g^0(k)$ :  $|g^0(k)| = \sum_{j=1}^D \sum_{i=1}^N g_{ij}^0(k)$ . [Alkire and Foster](#page-13-0) define the index A as the ratio between the weighted number of deprivations faced by the poor individuals,  $|g^{0}(k)|$ , and the number of poor individuals  $(q)$ :<sup>[4](#page-3-1)</sup>  $A = \frac{|g^{0}(k)|}{q}$  $\frac{(\kappa)}{q}$ .

A poverty measure that simultaneously takes into account the incidence  $(H)$  and the breadth  $(A)$  of simultaneous deprivations can be derived from the product of H and A:

$$
M_0 = H \cdot A = \frac{|g^0(k)|}{N}
$$

[Alkire and Foster](#page-13-0) define  $M_0$  as the *adjusted multidimensional headcount ratio*, also

<span id="page-3-1"></span><span id="page-3-0"></span><sup>3.</sup> This is the measurement axiom of dimensional monotonicity in the [Alkire and Foster](#page-13-0) framework.

<sup>4.</sup> The denominator of index A in the original [Alkire and Foster](#page-13-0) contribution is  $qD$ . In the context of the present paper, the use of indicator weights that sum up to 1 implies that the extent of all possible deprivations for the generic individual  $i$  is also standardised to 1.

known as the Multidimensional Poverty Index (MPI).

The MPI can be computed with binary, ordinal or real-valued data. However, when ordinal or real-valued indicators are available, the measure  $M_0$  can be complemented with other indices that also take into account the *depth* of each deprivation. Let  $|g^1(k)|$ be the sum of the poverty gaps of poor individuals. The average poverty gap across the extent of all possible deprivations faced by the poor is  $G = \frac{|g^1(k)|}{|g^0(k)|}$  $\frac{|g^-(k)|}{|g^0(k)|}$ . A poverty measure that considers jointly the incidence of poverty  $(H)$ , the average range of deprivations  $(A)$  and the average depth across deprived dimensions  $(G)$  can be computed as:

$$
M_1 = M_0 \cdot G = \frac{|g^1(k)|}{N}
$$

More importantly,  $M_1$  respects the traditional monotonicity axiom, i.e. it increases as a poor person becomes more deprived in a given dimension.

Following [James Foster](#page-13-1) [\(1984\)](#page-13-1), ideal poverty measures should also respect the transfer principle, i.e. they should increase at a faster rate when the depth of deprivation gets worse for those individuals who are already highly deprived. An index with such property can be easily derived within the AF framework by simply substituting  $|g^1(k)|$ with  $|g^2(k)|$  in the computation of the G index. This leads to a measure of *average* severity of deprivations:  $S = \frac{|g^2(k)|}{|g^0(k)|}$  $\frac{|g^{-}(k)|}{|g^{0}(k)|}$ .

A multidimensional poverty measure that jointly considers all the aspects defined above can be derived from the product of  $M_0$  and S:

$$
M_2 = M_0 \cdot S = \frac{|g^2(k)|}{N}
$$

More generally, the AF class of multidimensional poverty measures is given by:

$$
M_{\alpha} = M_0 \cdot S_{\alpha} = \frac{|g^{\alpha}(k)|}{N}, \ \alpha \ge 0
$$

A key property of the AF measures  $M_{\alpha}$  is the perfect decomposability by population sub-groups and indicators. *Perfect* decomposability into population sub-groups means that the overall measure can be obtained as the weighted average of sub-group poverty levels with weights given by the sub-group population shares.

$$
M_{\alpha} = \sum_{g=1}^{G} \frac{N_g}{N} M_{\alpha,g}
$$

Where  $M_{\alpha,g}$  is the index for sub-group g and  $N_g$  the corresponding population size. The percentage contribution of group g is therefore:  $C_{\alpha, g} = \frac{N_g}{N} \frac{M_{\alpha, g}}{M_{\alpha}}$  $\frac{\sqrt{M_{\alpha}}\,g}{M_{\alpha}}.$ 

The AF class of poverty measures can be further decomposed by indicators of deprivation. Let  $|g_j^{\alpha}(k)|$  be the sum of the j-column entires of  $g^{\alpha}(k)$ . Then,  $M_{\alpha}$  =  $\sum_{j=1}^{D} |g_j^{\alpha}(k)|/N$ . The percentage contribution of each indicator to the overall measure is therefore  $CI_{\alpha, j} = \frac{|g_j^{\alpha}(k)|}{N \cdot M_{\alpha}}$  $\frac{g_j(\kappa)}{N \cdot M_\alpha}$ . The contribution of a group of indicators follows simply as the sum of the contributions of the individual indicators.

### <span id="page-5-0"></span>3 The mpi command

The command mpi estimates the AF poverty measures described in section [2.2](#page-3-2) and provides the exact decomposition by deprivation indicators. It computes standard errors taking into account the survey design and allows for a flexible weighting structure of the indicators. It also provides the decomposition by population sub-groups and shows the contribution of each deprivation indicator in each sub-group. When real-valued indicators are available, mpi computes the whole parametric class of AF poverty measures for arbitrary values of  $\alpha$  and provides the decomposition by population sub-groups and indicators for each  $M_{\alpha}$ .

An important characteristic of mpi is the possibility to group indicators into policy domains. This does not affect the statistical derivation of the AF measures but facilitates the interpretation of the results. Let us consider 2 deprivation domains, say, monetary poverty and health. The domain monetary poverty could be identified by 1 indicator, e.g. household income, whereas the domain *health* by 2 indicators, e.g. the number of visits to the doctor and the distance to the closest medical centre. In this example, there are therefore 3 deprivation indicators for 2 policy domains and mpi provides information at the indicator and domain level.

#### 3.1 Syntax

The generic syntax for mpi is:

```
mpi d1(varlist) \left[ d2(varlist) ... w1(numlist) w2(numlist) ... t1(threshold)
t2(\emph{threshold)} ... \mid \lceil if \rceil \lceil in \rceil \mid weight \mid , \emph{cutoff}(\#) \mid by(\emph{varname}) \emph{alpha}(numlist) svy level(#) categories(#) nosummary nodecomposition
```
#### 3.2 Required options

d1(varlist), d2(varlist), ... denote deprivation domains, e.g. health, monetary poverty, education, etc. Users can specify an indefinite number of domains and, for each domain, an indefinite number of indicators. At least 1 indicator is required. Indicators can be binary, ordinal or real-valued variables. When the indicator is binary, the variable can take only values one (deprived) and zero (not deprived). When the indicators are ordinal or real-valued, the user must specify the related poverty thresholds using the corresponding mpi option. If no thresholds are specified, mpi assumes that all indicators are binary and will give an error is that is not the case. Observations with missing values are excluded from the estimation sample.

cutoff( $\#$ ) is required and specifies a number between 0 and 1, above which the individual is considered poor. Following the approach outlined in section [2,](#page-2-0) for each individual mpi computes the weighted sum of the indicators and the individual is considered poor only if the resulting score is higher then the selected poverty cutoff. Weights are specified in the corresponding mpi option (see below); if no weights are specified, mpi assumes equal weights at the domain level and within each domain. Hence, when the number of indicators is equal to the number of domains and the indicators have equal weights the poverty cutoff will simply indicate the percentage of simultaneous deprivations above which a person is considered poor.

Let us consider an example. The command line below uses three indicators and a poverty cutoff of 0.66. Since no thresholds are specified, mpi assumes that the indicators are all binary variables. Since no weights are specified, mpi assumes equal weights between and withing domains. In the example below, a person is therefore considered poor if she faces at least 2 deprivations, as the weighted sum of 2 deprivations would be just above the poverty cutoff.<sup>[5](#page-6-0)</sup>

mpi d1(ind1 ind2 ind3), cutoff(0.66)

Let us consider now the case of 3 indicators and 2 deprivation domains, the first containing 2 indicators (ind1 and ind2) and the second 1 indicator (ind3). Since weights are not specified, mpi assumes equal weights between and withing domains. In the example below, each domain has therefore a weight of 0.5 and the first 2 indicators each have a weight of 0.25. Given a poverty cutoff of 0.74, an individual deprived in ind1 and ind3 would therefore be considered poor because the weighted sum of their deprivations would be just above the poverty cutoff.

mpi d1(ind1 ind2) d2(ind3), cutoff(0.74)

t1(numlist), t2(numlist), ... denote the deprivation thresholds for the indicators of each domain. This option is required only when using ordinal or real-valued indicators. Depending on the indicator, the deprivation can occur for values below or above the threshold. The user can therefore specify the direction of the deprivation by typing the sign  $\langle$  or  $\rangle$  in front of the threshold value. If no signs are specified, mpi assumes that the deprivation occurs when the indicator is *below* the threshold.<sup>[6](#page-6-1)</sup>

The command line below shows an example of different deprivation thresholds: for ind1 and ind3, deprivation occurs for values strictly below 4 and 5 respectively, whereas for  $ind2$  the deprivation occurs when the indicator is strictly above 3.

mpi d1(ind1 ind2) d2(ind3) t1(<4 >3) t2(5), cutoff(0.74)

<span id="page-6-0"></span><sup>5.</sup> Note that the commands: mpi d1(ind1 ind2 ind3), cutoff(0.66) and mpi d1(ind1) d2(ind2) d3(ind3), cutoff(0.66) are equivalent.

<span id="page-6-1"></span><sup>6.</sup> Individuals are considered deprived for values strictly above or below the thresholds. No empty spaces between the signs  $\langle$  or  $\rangle$  and the threshold value are allowed. mpi considers the absolute value of the poverty gaps; this affects the computation of the sole M1 index in the special case of a negative threshold.

#### 3.3 Other options

w1(numlist), w2(numlist), ... denote the weights of the indicators. Weights are numbers between zero and one and they must sum up to 1; when this is not the case, mpi gives an error. It is required to use as many weights as the number of indicators and the list of weights must follow the same structure of the corresponding list of indicators. The default option is equal weighs between and within domains. The two command lines below are therefore equivalent:

```
mpi d1(ind1 ind2) d2(ind3), cutoff(0.74)
```
mpi d1(ind1 ind2) d2(ind3) w1(0.25 0.25) w2(0.5), cutoff(0.74)

- by(varname) computes the decomposition of the AF measures by categories of varname. The variable must be numeric. Missing values are excluded from the estimation sample.
- svy allows taking into account complex survey designs. The data have to be svyset before using mpi. When the only information about the survey design relates to the sampling weights the user can supply svyset with such information and use the svy option of mpi. Equivalently, the user can specify the sampling weights in the command line using the standard syntax.[7](#page-7-0)
- alpha(numlist) triggers the computation of additional, non-standard indices  $M_{\alpha}$  in the case of ordinal and real-valued indicators. The  $M_1$  and  $M_2$  indices are always computed.
- level( $\#$ ) changes the confidence levels for the estimation of the confidence intervals.
- categories  $(\#)$  changes how mpi detects ordinal indicators by counting the number of different observational values characterizing the variable. The default is 20. When a variable has less than 20 different values mpi shows an alert. This is important because mixing ordinal and real-valued variables is possible but not advisable: ordinal variables automatically receive a higher weight than real-valued variables in the calculation of the AF measures based on the normalised poverty gaps.<sup>[8](#page-7-1)</sup>

nosummary suppresses the display of the summary table at the beginning of mpi's output.

nodecomposition suppresses the computation and the display of the decompositions along the lines of the domains and indicators. This slightly increases the execution speed.

<span id="page-7-0"></span><sup>7.</sup> Since mpi is not a standard estimation command, in the sense that it does not imply estimating a covariance matrix, the Stata svy prefix in front of the command name, i.e. svy:  $mpi$  ..., is not allowed.

<span id="page-7-1"></span><sup>8.</sup> The same happens when mixing binary and real-valued indicators: in this case the binary indicators receive a higher weight in the analysis simply because the poverty gaps are always the highest possible. See [Alkire and Foster](#page-13-0) [\(2011\)](#page-13-0) for a discussion about mixing variables of different type in the calculation of the AF measures with  $\alpha \geq 1$ . When this is necessary the indicator weights can be used to counterbalance the implicit higher weight of binary indicators.

8 **AF** poverty measures

### 3.4 Returned values

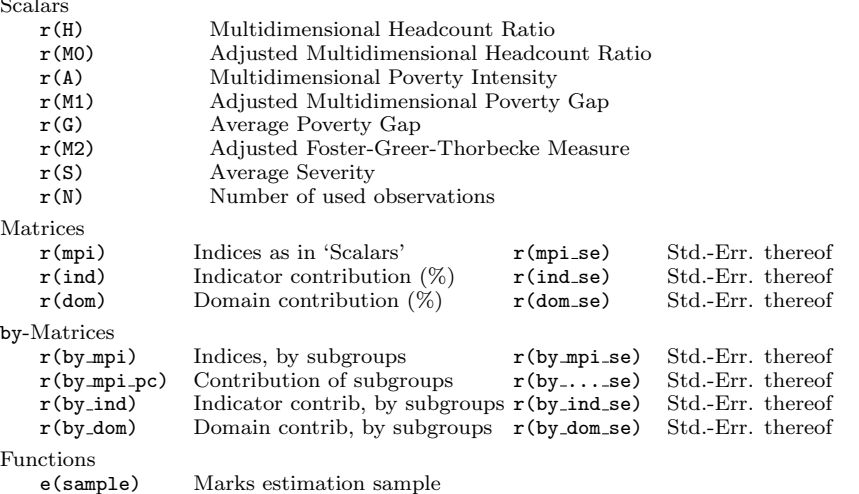

## <span id="page-8-0"></span>4 Empirical applications

For the empirical application of mpi we use the 2000 Indonesian Family Life Survey (IFLS). [Alkire and Foster](#page-13-0) [\(2011\)](#page-13-0) use the same data, which can be freely downloaded with the related Stata codebook.<sup>[9](#page-8-1)</sup>

The analysis applies the same settings of the original [Alkire and Foster](#page-13-0) contribution: we consider all adults above 19 years old and 3 deprivation indicators: household expenditure (exp), the Body Mass Index (BMI) and the years of schooling (educ). Expenditure variables are adjusted by the square root of the household size. The deprivation thresholds are the following: expenditure below 150,000 Rupiah, a BMI lower than 18,5  $kg/m^2$  and less than 6 years of schooling. The final sample consists of 17,678 individuals, whereas in the original [Alkire and Foster](#page-13-0) contribution the sample is 19,752. The difference is arguably due to the calculation of the years of schooling from the raw data and the related treatment of implausible and missing values. The next table shows the first 5 rows of the dataset.

|    | hid | id | sex    | BMI | exp    | ex food | ex_nof~d | educ | weights |
|----|-----|----|--------|-----|--------|---------|----------|------|---------|
| 1. |     |    | Female | 21  | 482947 | 462731  | 20217    | 3    | 0.85    |
| 2. |     | 2  | Male   | 23  | 482947 | 462731  | 20217    | 7    | 0.60    |
| 3. | 2   | 3  | Female | 17  | 133736 | 131532  | 2205     | 0    | 0.95    |
| 4. | 2   | 4  | Male   | 20  | 133736 | 131532  | 2205     | 3    | 0.91    |
| 5. | 3   | 5  | Male   | 22  | 165981 | 154333  | 11647    | 4    | 0.95    |

. list hid id sex BMI exp ex\_food ex\_nofood educ weights in 1/5, table

<span id="page-8-1"></span>9. [Strauss et al.](#page-14-1) [\(2004\)](#page-14-1), material available at [http://www.rand.org/labor/FLS/IFLS/ifls3.html.](http://www.rand.org/labor/FLS/IFLS/ifls3.html)

 $\sim$ 

The variables hid and id are the household and the person identifiers, weights represents the survey weights, ex food and ex nofood the food and non-food household expenditures. In the first application, we show how to use mpi with binary indicators. We therefore construct 3 binary indicators using the deprivation thresholds defined above and then estimate the AF measure with a poverty cutoff equal to 0.66. This means that only persons with at least 2 simultaneous deprivations are considered poor.

. generate  $exp_i = (exp < 150000)$ 

- . generate educ\_i =  $($ educ < 6)
- . generate  $BMI_i = (BMI < 18.5)$

. mpi d1(exp\_i) d2(educ\_i) d3(BMI\_i) [pw=weights] , cutoff(0.66)

Summary of mpi indicators

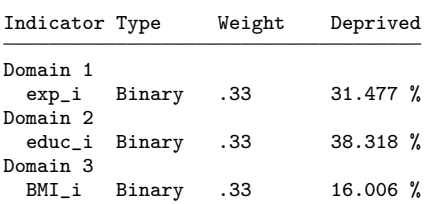

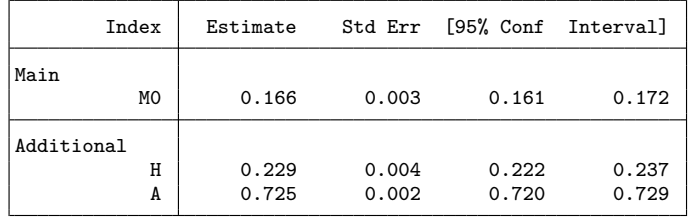

Note: Adjusted Multidimensional Headcount MO = H\*A

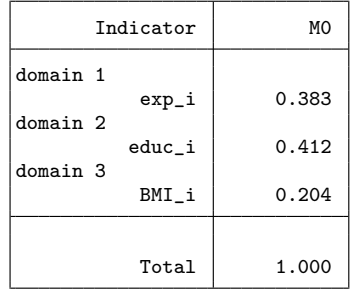

Contribution of each indicator (%)

The first part of the mpi output is a table with a summary of the deprivation indicators. Indicators are organised in deprivation domains and for each of them mpi shows the type (binary, ordinal or real-valued), the policy weight (equal weights in this example, the default option) and the share of deprived individuals.

The second table shows the AF poverty measures with the related standard errors.

This table is divided in two parts containing the estimated  $M_{\alpha}$  parameters (upper part) and the related sub-indices (bottom part). Since in this example there are only binary indicators, mpi computes only  $M_0$ , which is derived as the product of sub-indices  $H$  (the incidence of the poor in the population) and  $A$  (the average intensity of simultaneous deprivations among the poor).

The third table shows the percentage contribution of each indicator to the overall index. In this example the deprivation in household expenditures accounts for 62.3% of the overall value of  $M_0$ .

The next example shows how to allow for a different weighting structure in the relevance of each deprivation indicator and the decomposition of the AF measures by population sub-groups:

. mpi d1(exp\_i) w1(0.5) d2(educ\_i) w2(0.3) d3(BMI\_i) w3(0.2) [pw=weights], ///<br>> cutoff(0.66) by(sex)  $\cot f(0.66)$  by(sex) Summary of mpi indicators

| Indicator Type |        | Weight | Deprived    |
|----------------|--------|--------|-------------|
| Domain 1       |        |        |             |
| exp_i          | Binary | . 5    | $31.477 \%$ |
| Domain 2       |        |        |             |
| educ i         | Binary | . 3    | $38.318$ %  |
| Domain 3       |        |        |             |
| BMI i          | Binary | . 2    | $16.006$ %  |
|                |        |        |             |

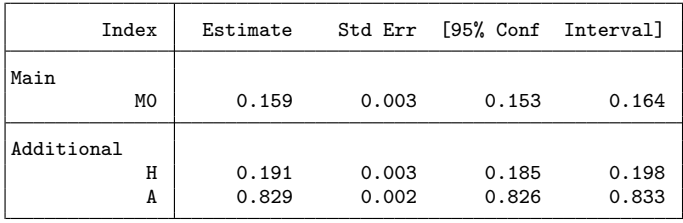

Note: Adjusted Multidimensional Headcount MO = H\*A

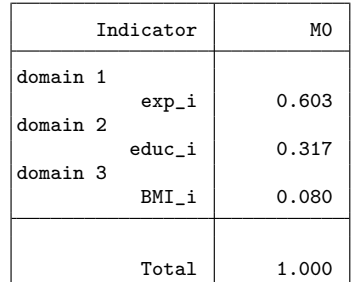

Contribution of each indicator (%)

Decomposition by subgroups

MPI by: sex

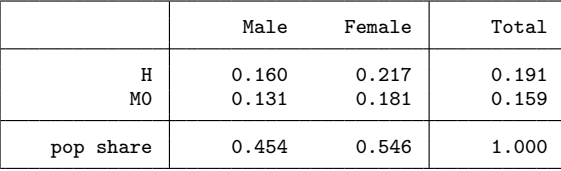

Indices by subgroup (absolute)

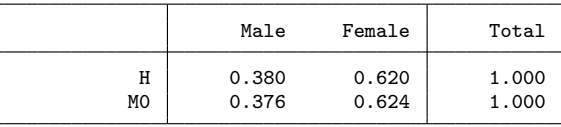

Contribution of subgroups to indices (%)

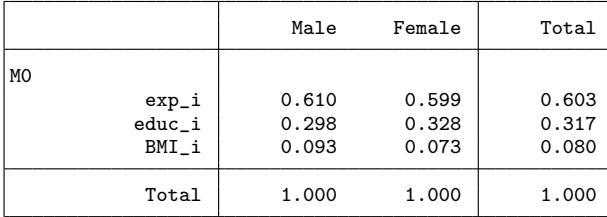

Contribution of each indicator (%)

The indicator exp enter the analysis with a relevance of 0.5, whereas educ amd BMI have a weight of 0.3 and 0.2 respectively. The different weighting structure affects both the identification of the poor and the measurement of poverty:  $H$ , the share of poor in the population, is now lower whereas  $A$  is slightly higher, implying an overall lower value of  $M_0$ .

When the user specifies the by(varname) option, mpi computes the related decomposition by categories of varname. In this example, mpi provides the decomposition by gender.

Three tables relate to the decomposition by population sub-groups. The first table shows the absolute value of the indices in each sub-group and, in the last row, the related population shares. In this example, 54.6% of the population are women. In this sub-group the incidence of poverty is significantly higher (21.7% against 16.0%), as well as the overall level of  $M_0$  (0.181 against 0.131). The last column of the table shows the overall value of the indices in the population, which is given by the weighted sum of the indices in the two sub-groups with weights given by the related population shares:  $0.131 * 0.454 + 0.181 * 0.546 = 0.159$ 

The second table shows the percentage contribution of each sub-group. In this example, 62.4% of the overall value of  $M_0$  is attributable to the group of women. The values in this table are computed by dividing the weighted indices of each sub-group by the overall index, with weights given by the related population share.

The third table shows the percentage contribution of each indicator in each subgroup. As can be seen, the significantly different contribution of educ is driving the differences between  $M_0$  in the two groups.

The next example shows an application with real-valued indicators and with more than one indicator in the first deprivation domain. Specifically, the indicator of household expenditure is replaced with two indicators: household food expenditures and other non-food expenditures. The overall relevance of this domain is kept at 0.5 and equal weights are assigned to the two indicators, which implies that each indicator of this domain enters with a weight of 0.25 in the mpi analysis. The relevance of the other two domains is also the same as before: 0.3 for the years of education and 0.2 for the BMI.

When using ordinal or real-valued indicators, the user has to specify the related deprivation thresholds in the syntax. In what follows, the chosen thresholds for the first domain are 100,000 Rupiah for food and 12,000 Rupiah for non-food expenditure. The thresholds for the other domains are as before: less than 6 years of schooling and a BMI lower than 18,5  $kg/m^2$ . With real-valued indicators, mpi computes the whole class of the AF poverty measures:  $M_0, M_1$  and  $M_2$ ; the user can specify additional values of  $\alpha$ by using the related option (alpha(3) in the example below).

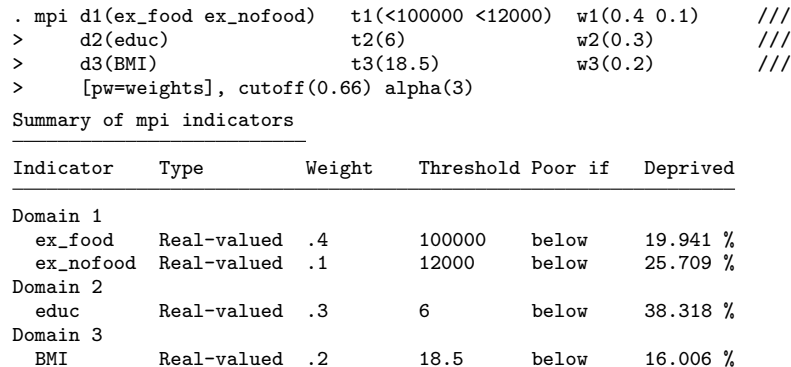

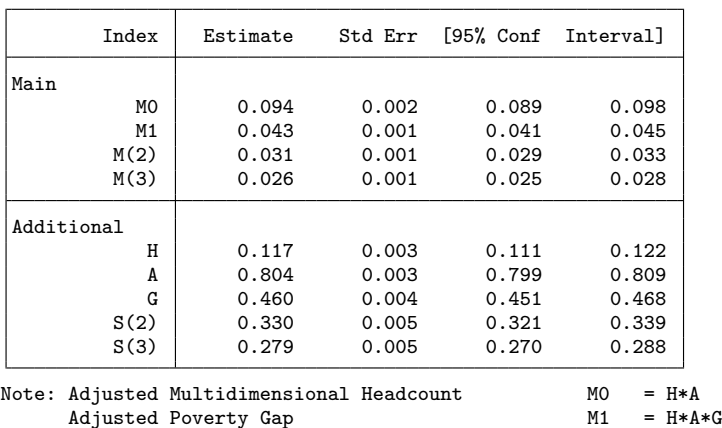

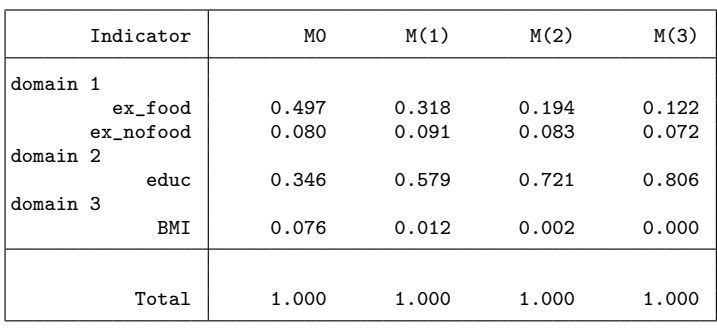

Adjusted Foster-Greer-Thorbecke (FGT) Measure M(a) = H\*A\*S(a)

Contribution of each indicator (%)

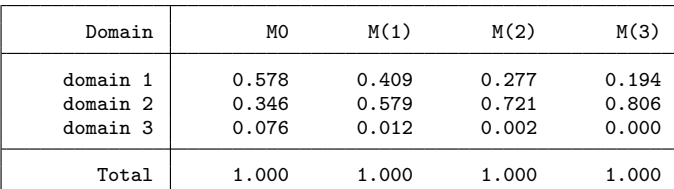

Contribution of each domain (%)

The summary table at the top now shows that the indicators are real-valued, together with the related thresholds and the *direction* of each deprivation, which in this example is always for values below the threshold (the default).

The second table shows the values of the AF class of poverty measures with the related sub-indices. Since the command line includes the option alpha(3), the table shows also the value of  $M_3$  and the related sub-index  $S_3$  as defined in Section [2.2.](#page-3-2)

The third table shows the contribution of the indicators to each poverty measure,  $M_0, M_1, M_2$  and  $M_3$ , whereas the last table provides the contribution of the deprivation domains.

### 5 References

<span id="page-13-2"></span>Alkire, S. 2013. How to measure the many dimensions of poverty? . http://www.oecdilibrary.org/development/development-co-operation-report-2013/how-to-measurethe-many-dimensions-of-poverty dcr-2013-7-en.

<span id="page-13-0"></span>Alkire, S., and J. Foster. 2011. Counting and multidimensional poverty measurement. Journal of Public Economics 95(7): 476–487.

<span id="page-13-1"></span>James Foster, E. T., Joel Greer. 1984. A Class of Decomposable Poverty Measures. Econometrica 52(3): 761–766.

#### 14 **AF** poverty measures

- <span id="page-14-0"></span>OECD. 2015. Keeping the multiple dimensions of poverty at the heart of development . http://www.oecd.org/dac/POST-2015%20multidimensional%20poverty.pdf.
- <span id="page-14-1"></span>Strauss, J., K. Beegle, B. Sikoki, A. Dwiyanto, Y. Herawati, and F. Witoelar. 2004. The Third Wave of the Indonesia Family Life Survey (IFLS): Overview and Field Report.

#### About the authors

Daniele Pacifico is an economist of the OECD - Social Policy Division.

Felix Poege is master student in economics at the University of Bonn.